## aludu CISCO.

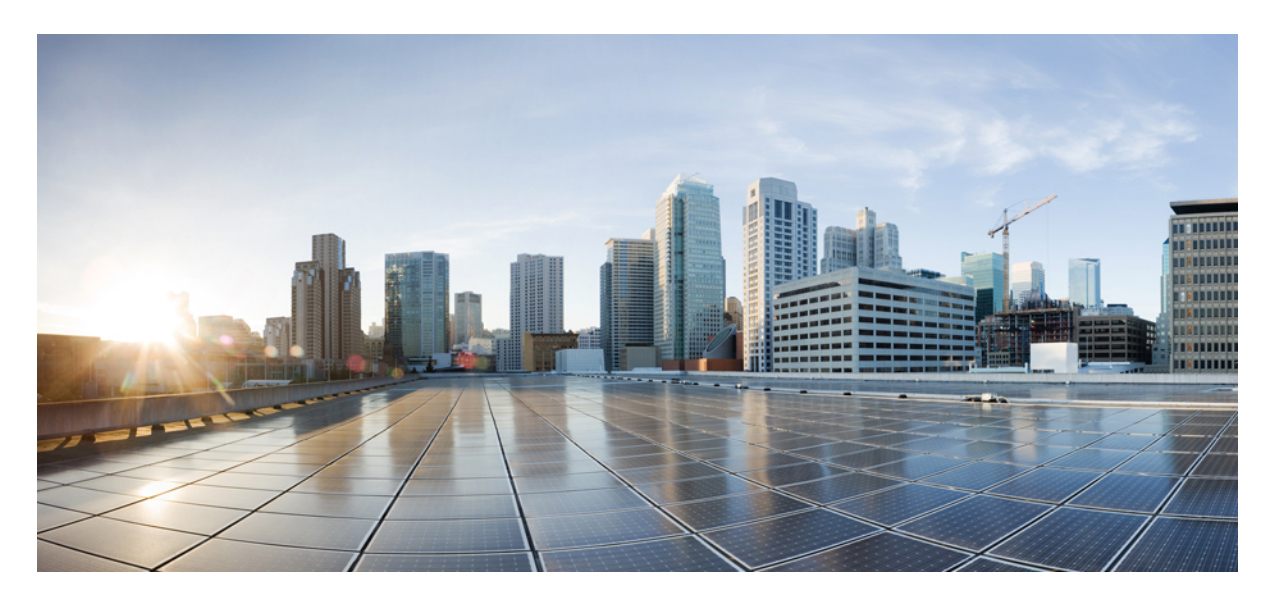

# **Release Notes for Cisco NCS 5500 Series Routers, IOS XR Release 7.5.1**

**Network [Convergence](#page-1-0) System 5500 Series Routers 2** What's New in Cisco IOS XR [Release](#page-1-1) 7.5.1 **2** [Caveats](#page-17-0) **18** Release [Package](#page-18-0) **19** [Determine](#page-19-0) Software Version **20** [Determine](#page-19-1) Firmware Support **20** [Important](#page-20-0) Notes **21**

<span id="page-1-0"></span>**Revised: November 27, 2023**

# **Network Convergence System 5500 Series Routers**

The NCS 5500 Series, and NCS 5700 line cards and routers, offer industry-leading 400 GbE port density to handle massive traffic growth. They are designed for flexibility and operational simplicity. The product and feature offerings efficiently meet the scaling needs of large enterprises, web, and service providers.

# <span id="page-1-1"></span>**What's New in Cisco IOS XR Release 7.5.1**

Cisco IOS XR Release 7.5.1 is a new feature release for Cisco NCS 5500 Series routers. For more details on the Cisco IOS XR release model and associated support, see [Guidelines](https://www.cisco.com/c/en/us/products/collateral/ios-nx-os-software/ios-xr-software/product_bulletin_c25-478699.html) for Cisco IOS XR Software.

### **Software Features Introduced and Enhanced**

To learn about features introduced in other Cisco IOS XR releases, select the release from the [Documentation](https://www.cisco.com/c/en/us/td/docs/iosxr/ios-xr.html) Landing Page.

Unless specified the following features are not supported on the Cisco 5700 series fixed port routers and the Cisco NCS 5500 series routers that have the Cisco NC57 line cards installed and operating in the native or compatibility mode.

To enable the native mode on Cisco NCS 5500 series routers having Cisco NC57 line cards, use the **hw-module profile npu native-mode-enable** command in the configuration mode. Ensure that you reload the router after configuring the native mode.

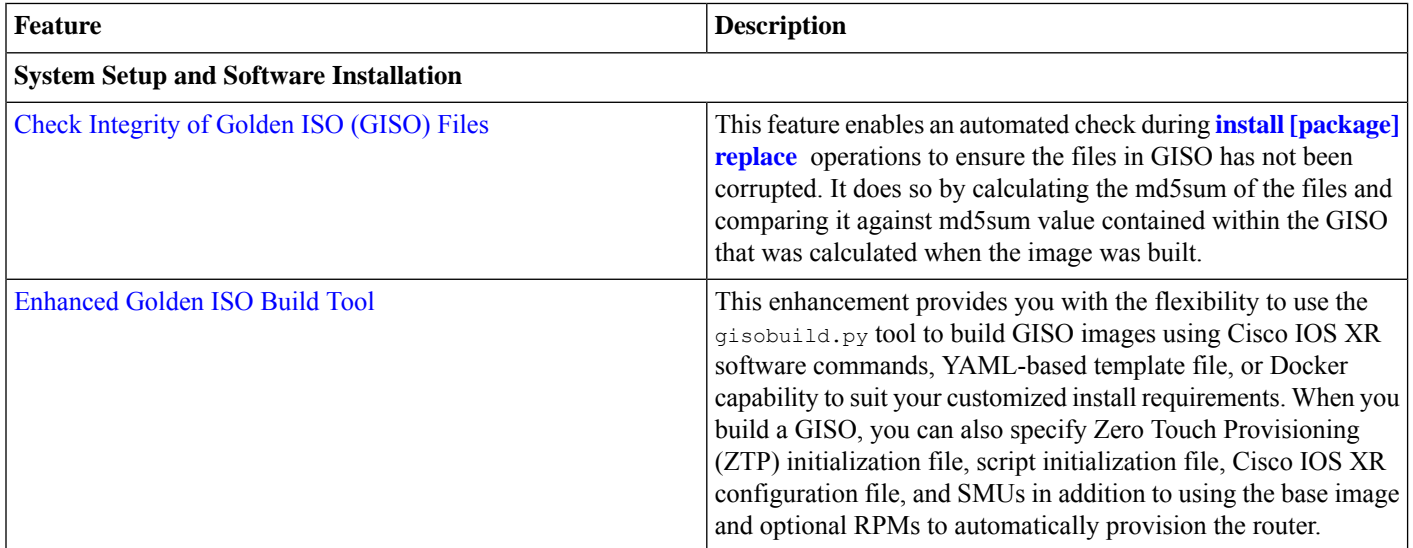

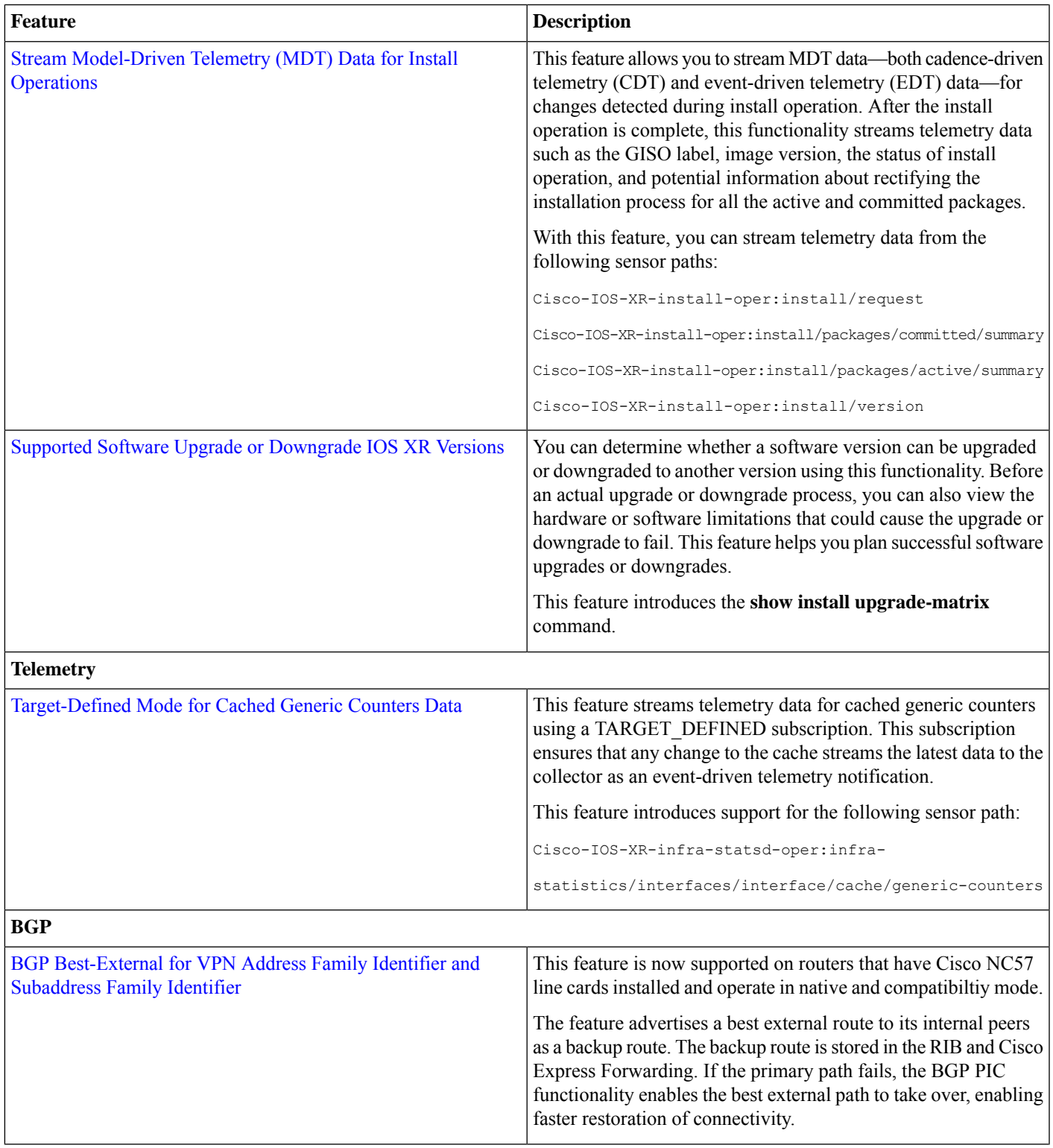

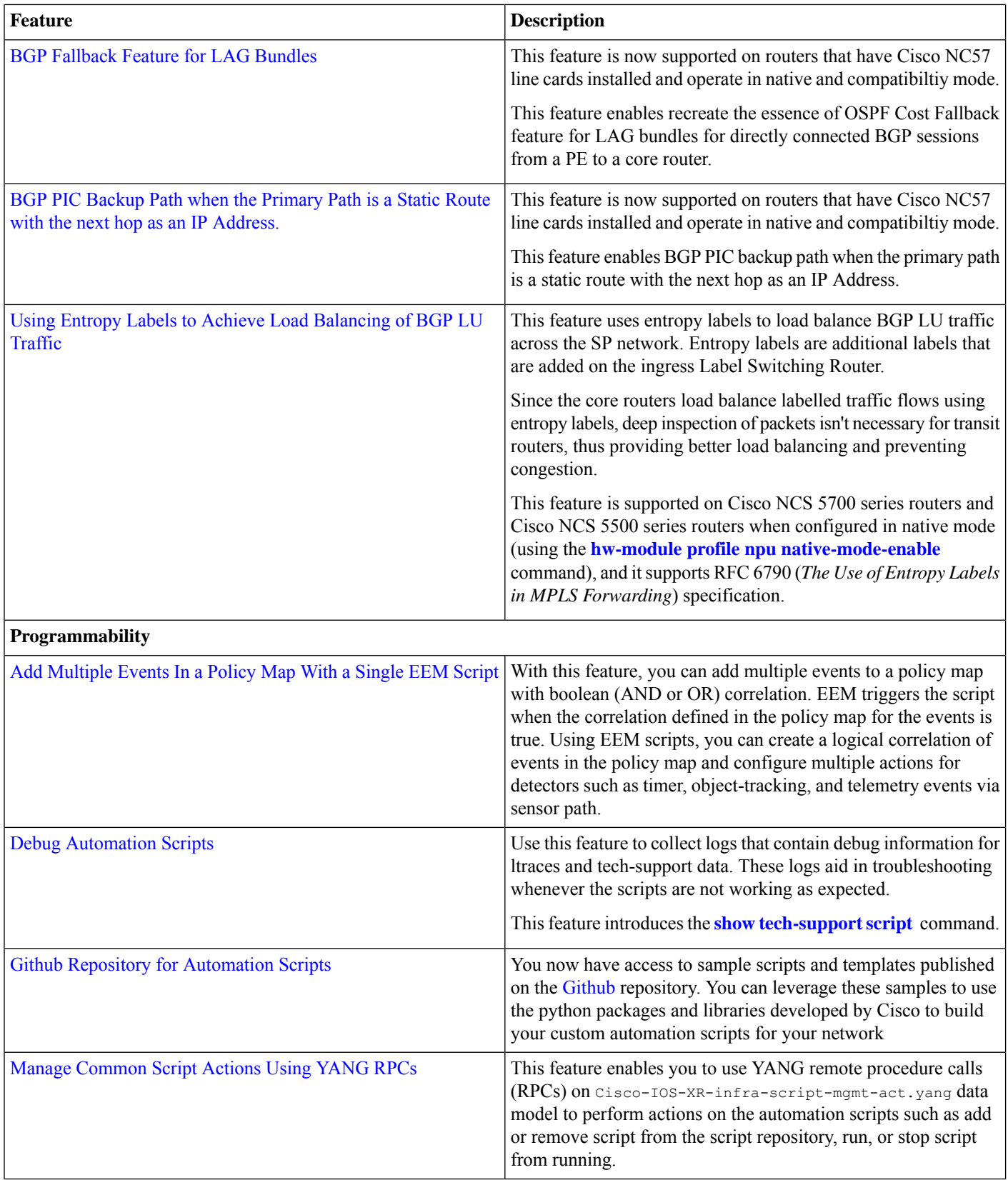

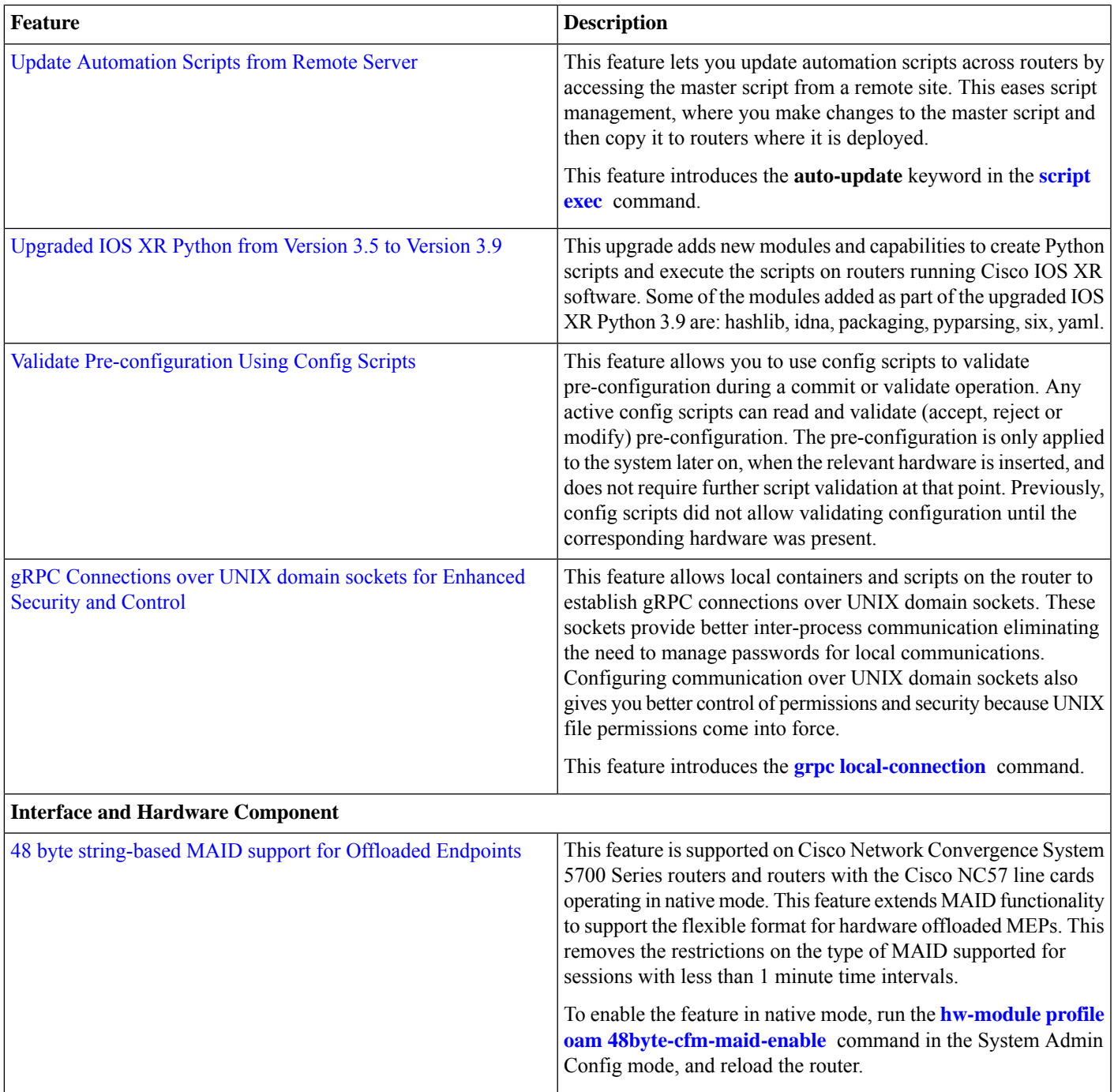

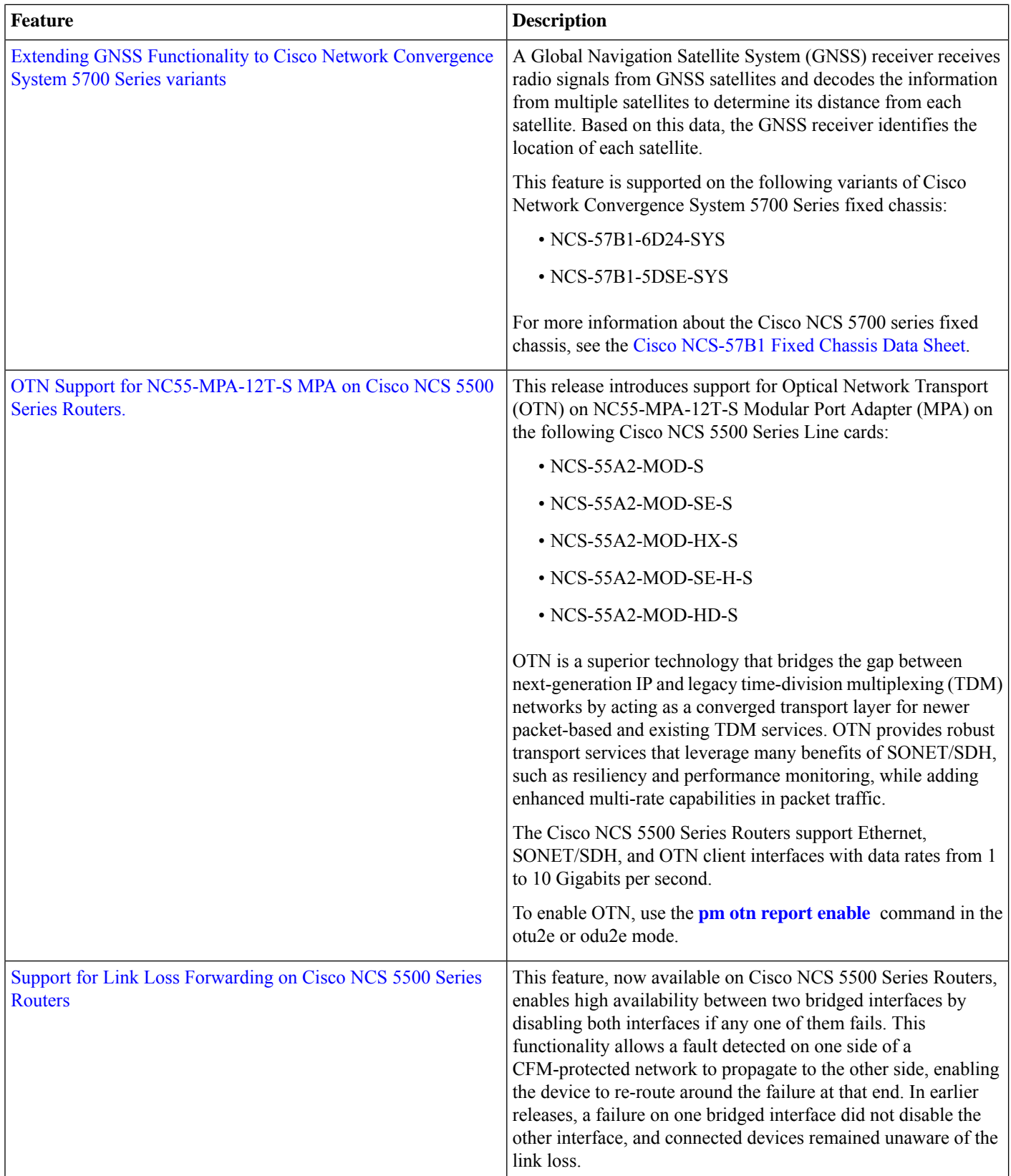

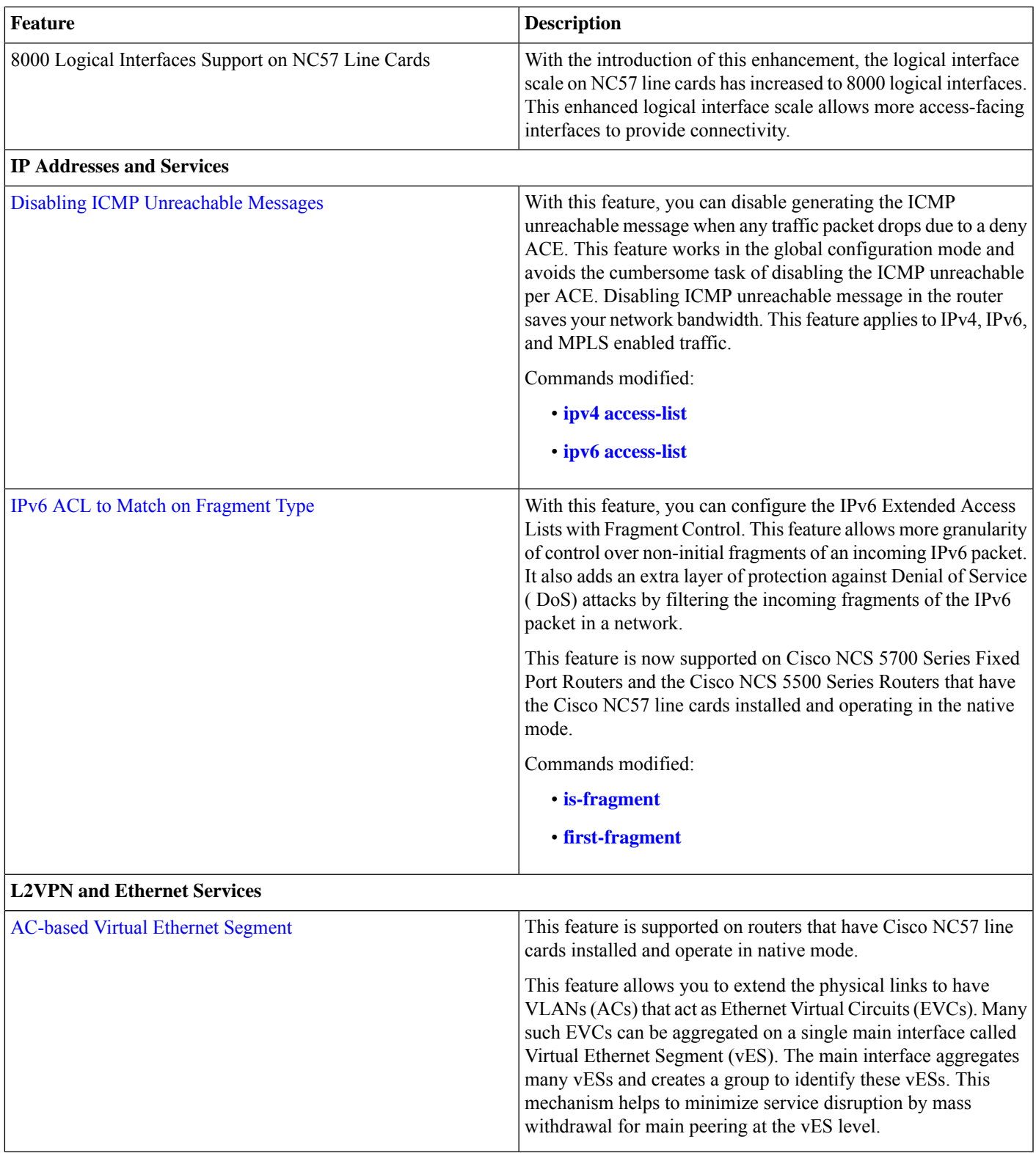

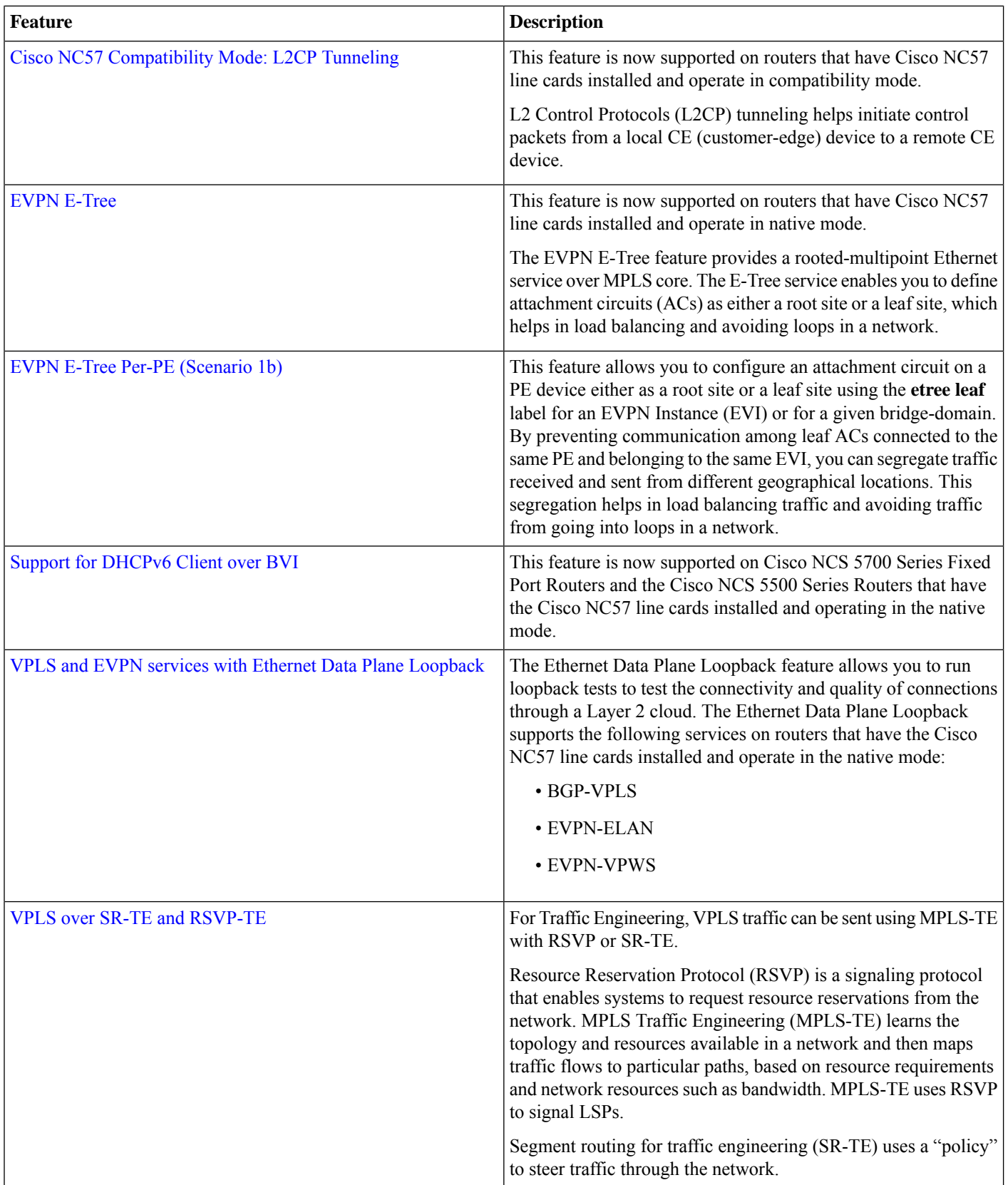

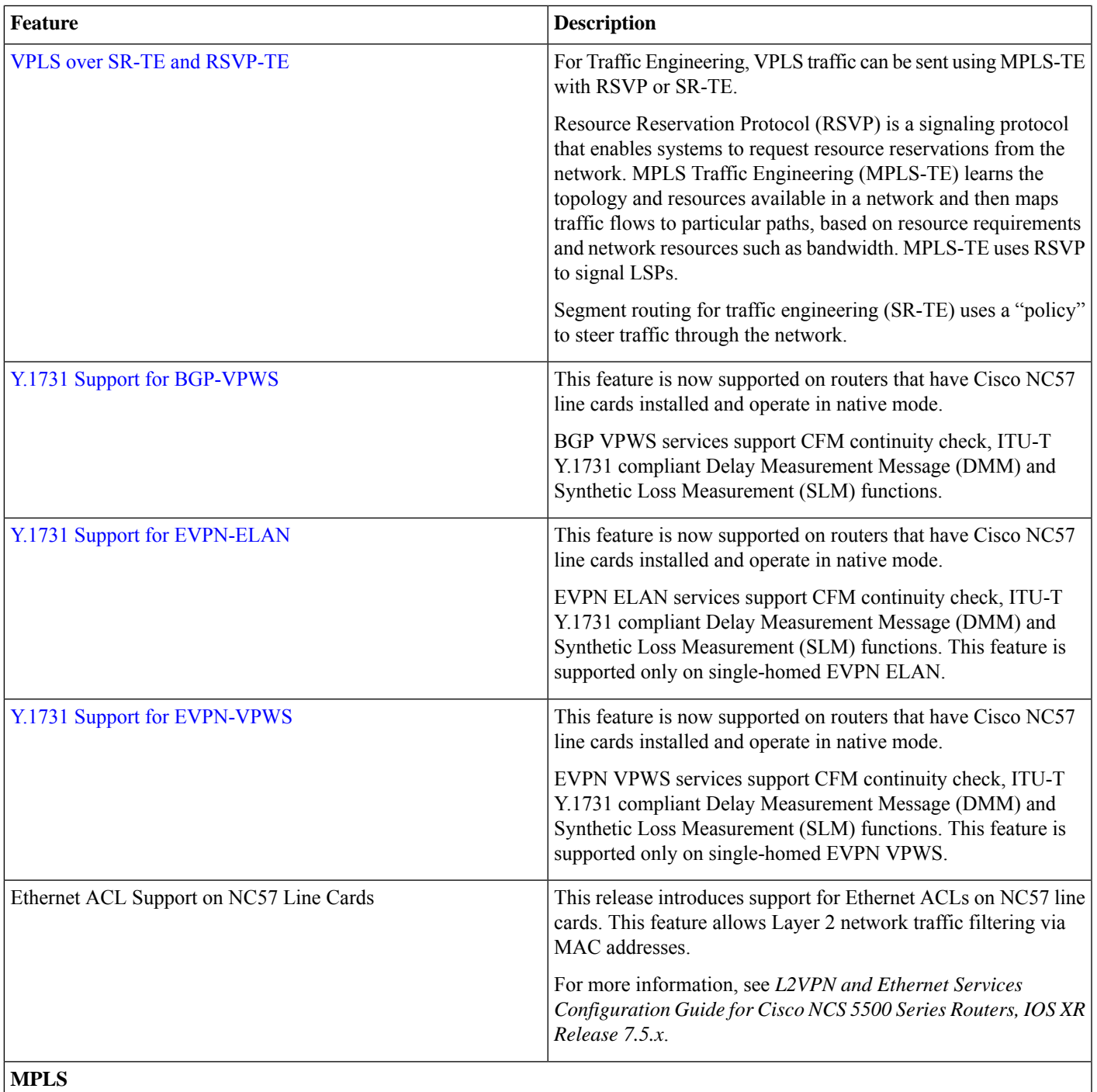

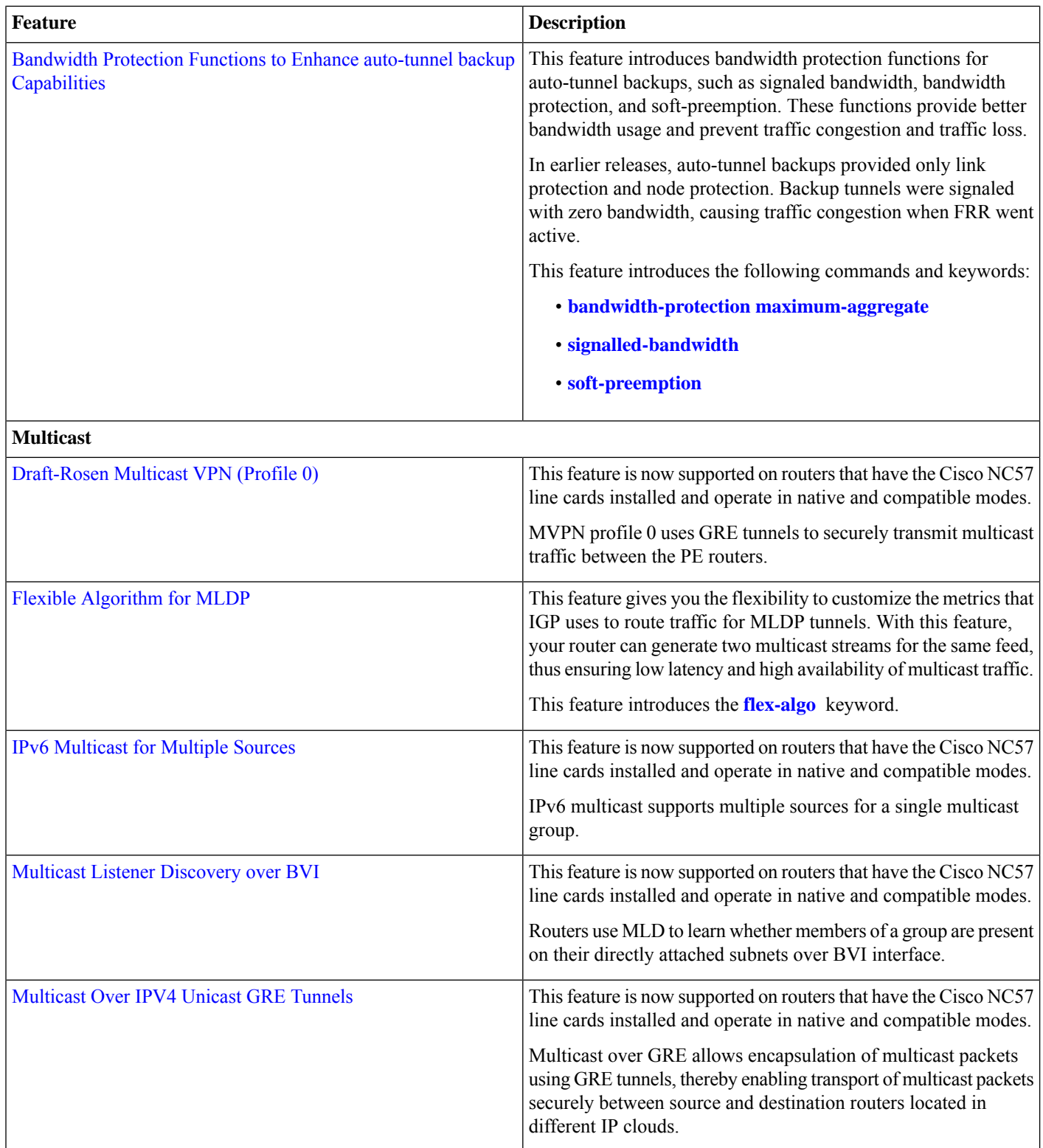

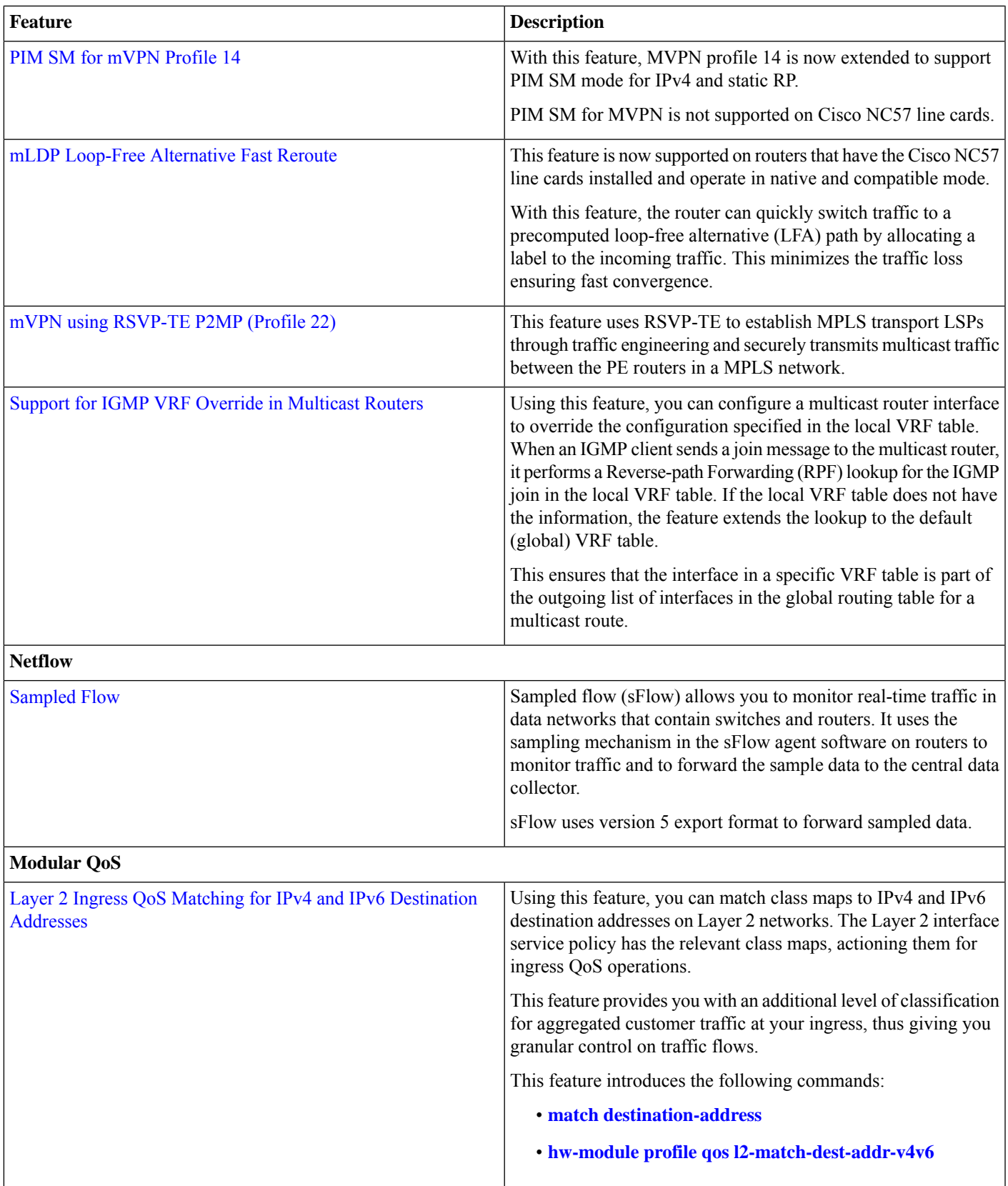

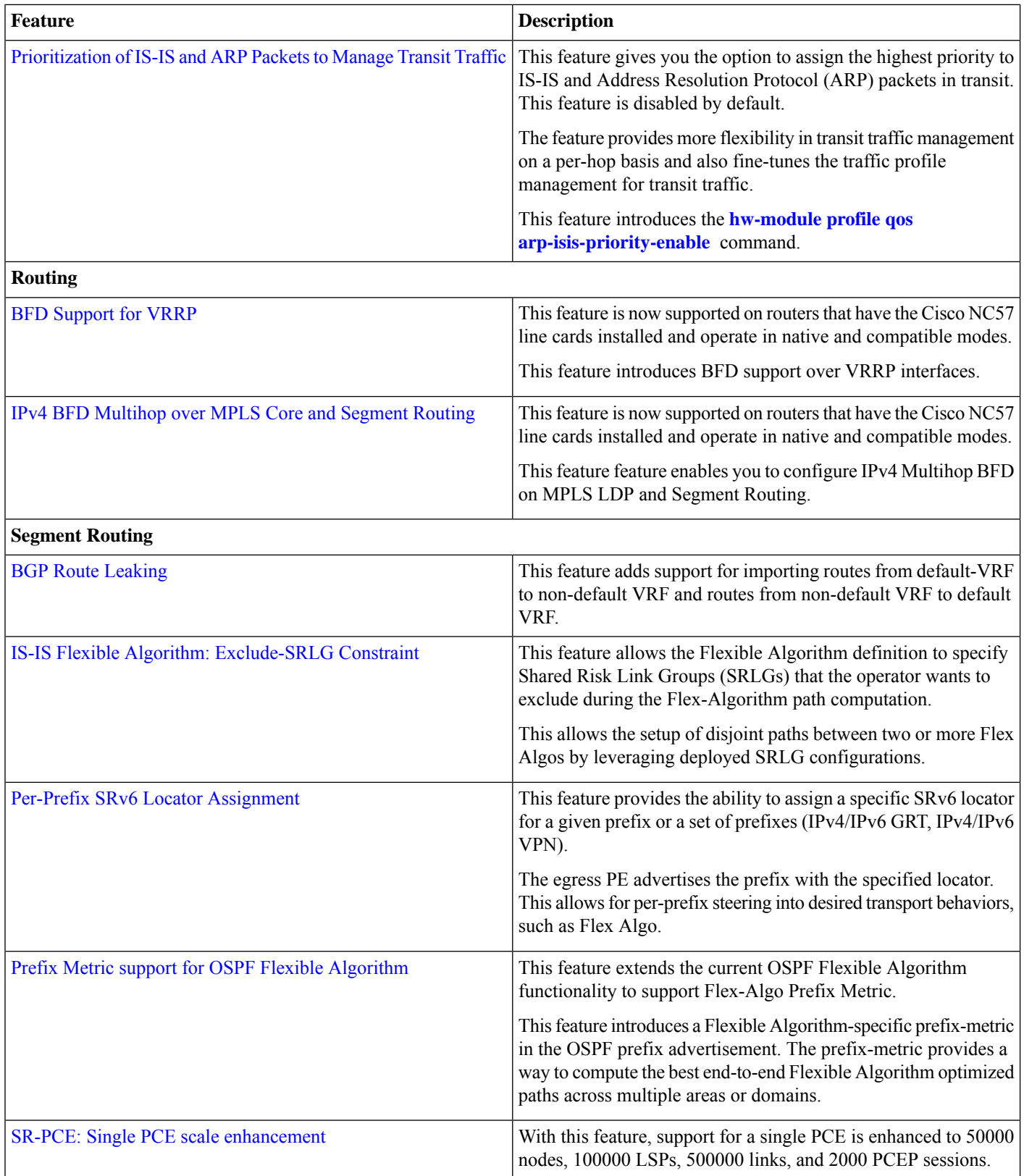

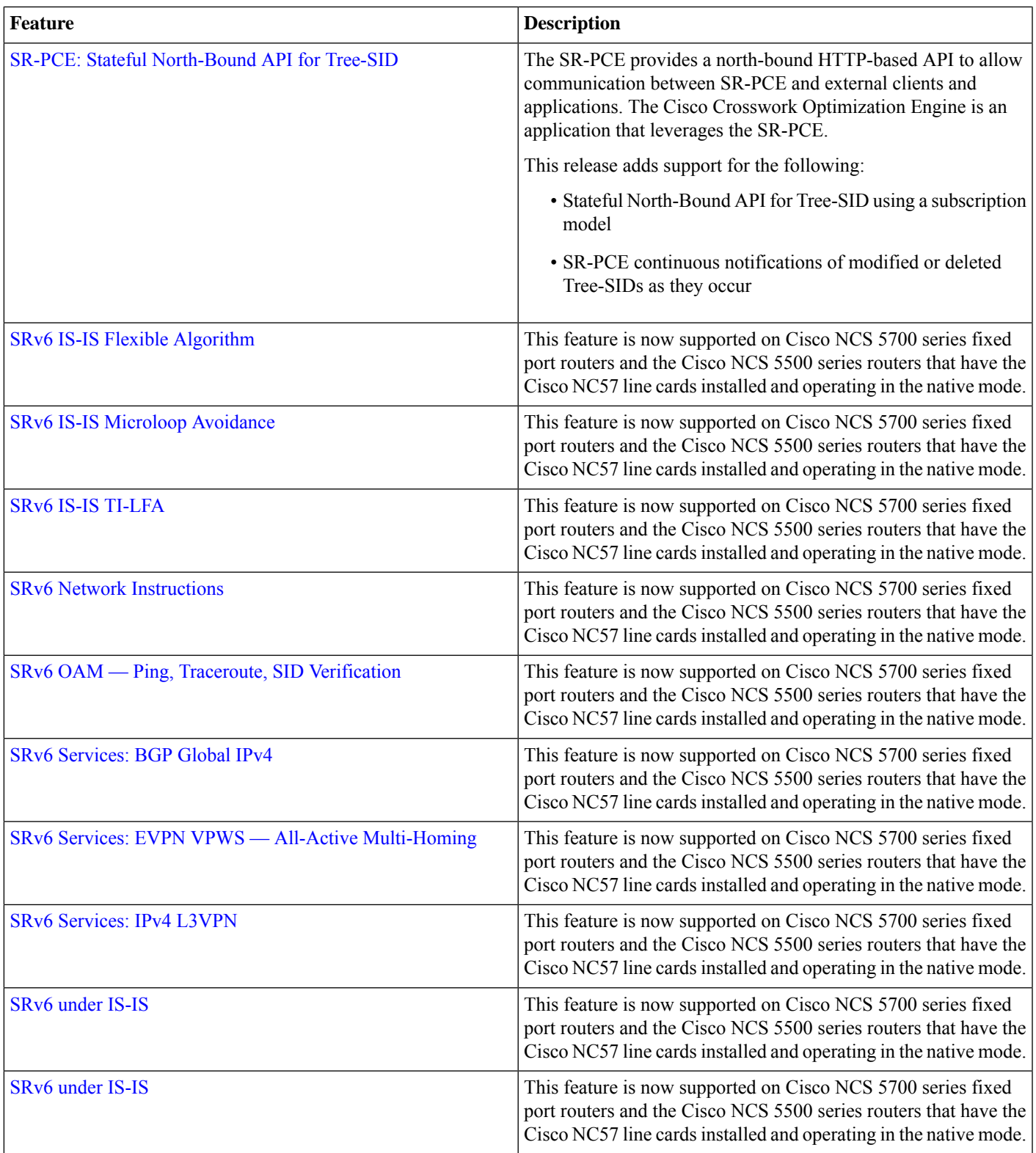

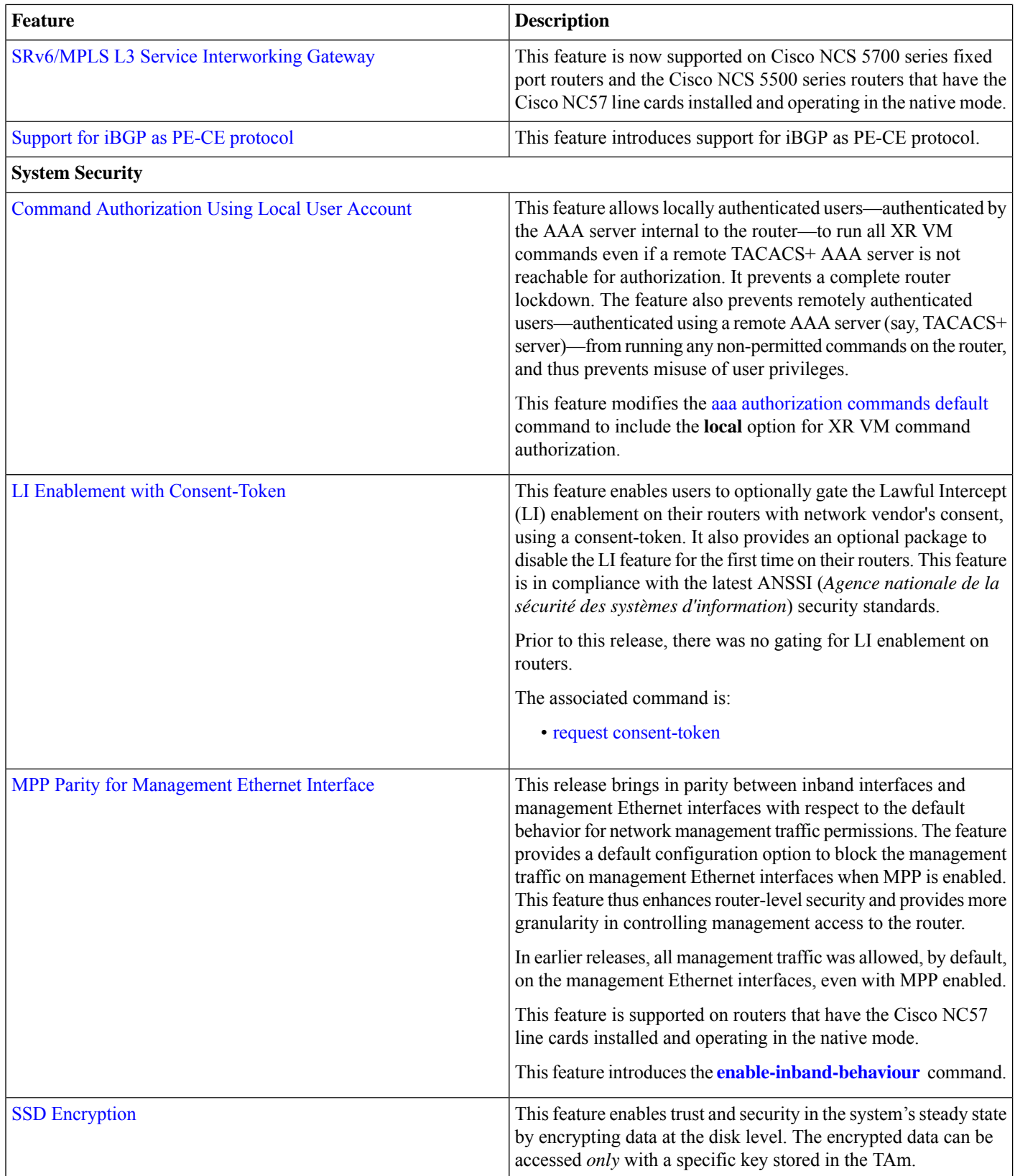

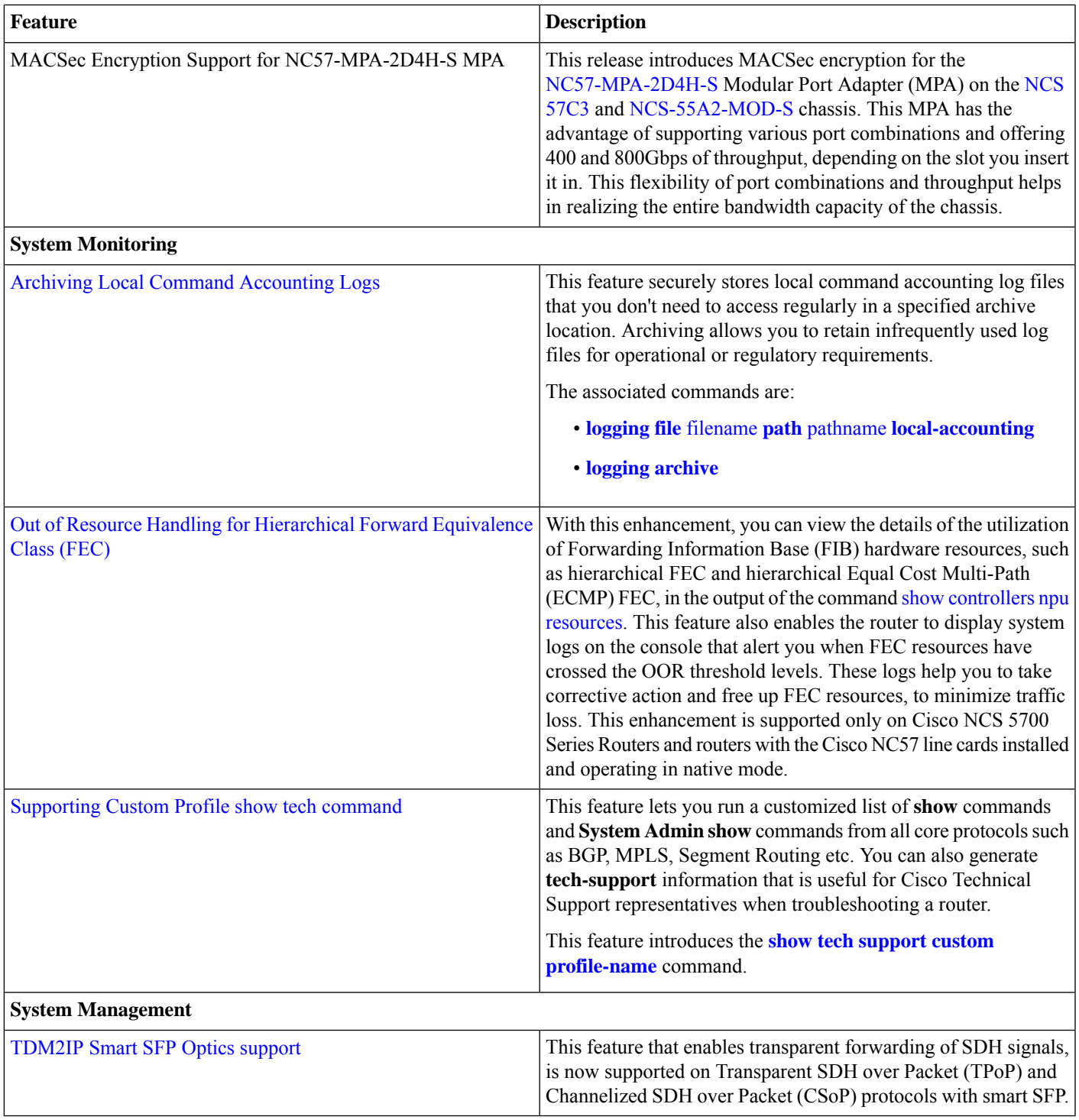

## **Hardware Introduced**

Cisco IOS XR Release 7.5.1 introduces the following hardware support:

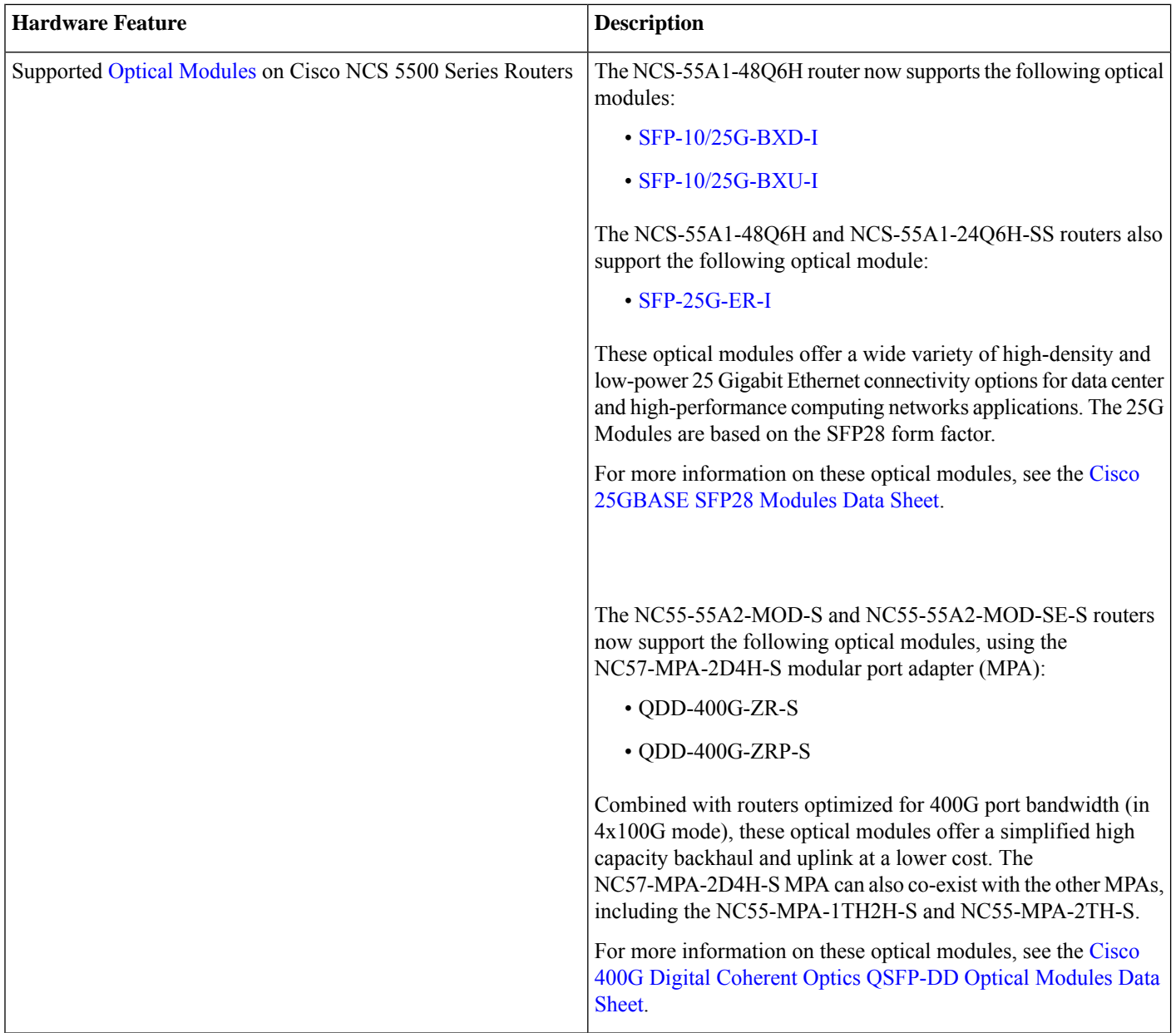

## **Features Supported on Cisco NC57 Line Cards and NCS 5700 Fixed Routers**

The following table lists the parity features supported on Cisco NC57 line cards in compatibility mode (NC57 line cards with previous generation NC55 line cards in the same modular chassis) and native mode (modular chassis with only NC57 line cards and NCS5700 fixed chassis ).

**Table 1: Parity Features Supported on Cisco NC57 Line Cards and NCS 5700 fixed routers**

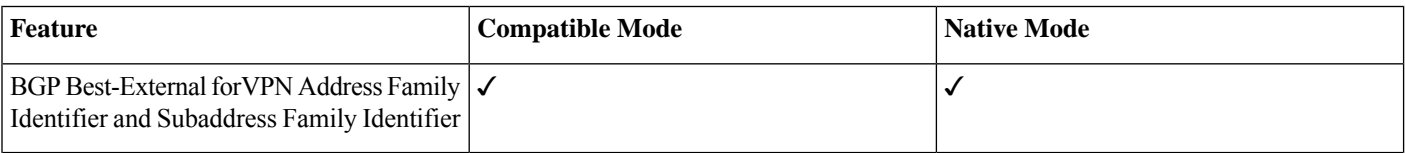

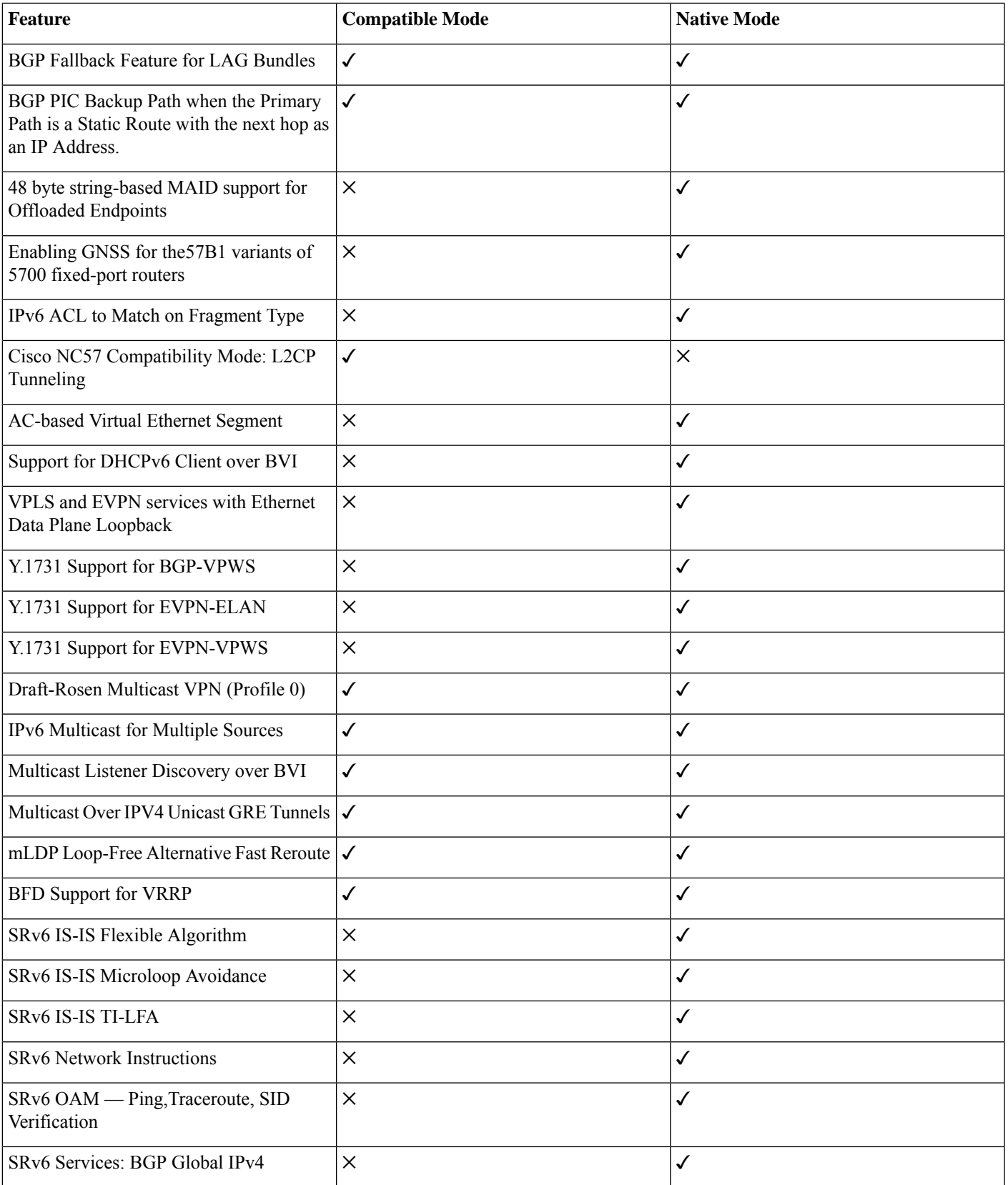

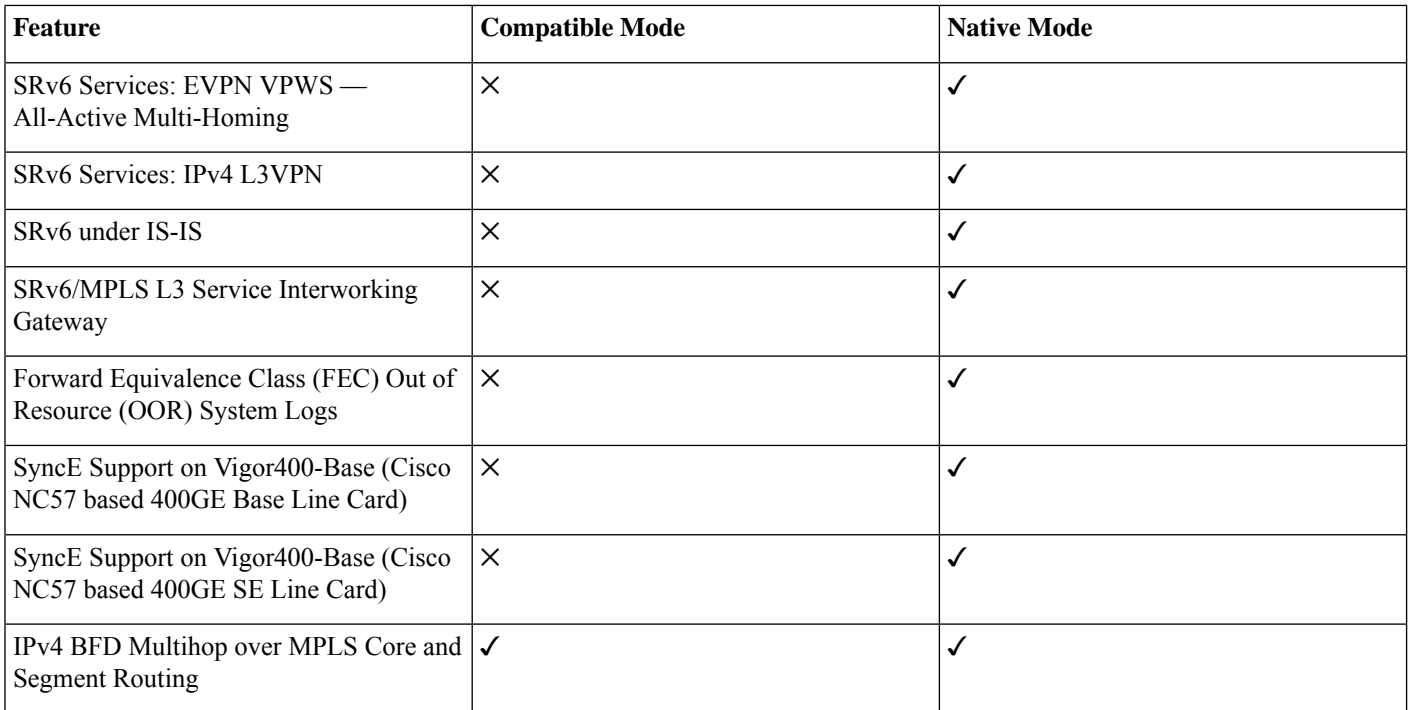

For the complete list of parity features supported on Cisco NC57 line cards until Cisco IOS XR Release 7.5.1 ,, see:

- Release Notes for Cisco NCS 5500 Series [Routers,](https://www.cisco.com/c/en/us/td/docs/iosxr/ncs5500/general/74x/release/notes/b-release-notes-ncs5500-r741.html) IOS XR Release 7.4.1
- Release Notes for Cisco NCS 5500 Series [Routers,](https://www.cisco.com/c/en/us/td/docs/iosxr/ncs5500/general/73x/release/notes/b-release-notes-ncs5500-r731.html) IOS XR Release 7.3.1
- Release Notes for Cisco NCS 5500 Series [Routers,](https://www.cisco.com/c/en/us/td/docs/iosxr/ncs5500/general/72x/release/notes/b-release-notes-ncs55k-r722.html#Cisco_Concept.dita_575c81bc-5a34-4500-91a4-140f308c005b) IOS XR Release 7.2.2
- <span id="page-17-0"></span>• Release Notes for Cisco NCS 5500 Series [Routers,](https://www.cisco.com/c/en/us/td/docs/iosxr/ncs5500/general/72x/release/notes/b-release-notes-ncs55k-r721.html#Cisco_Concept.dita_531da375-89cc-4239-8a02-48b4962aeda0) IOS XR Release 7.2.1

# **Caveats**

**Table 2: Cisco NCS 5500 Series Routers Specific Bugs**

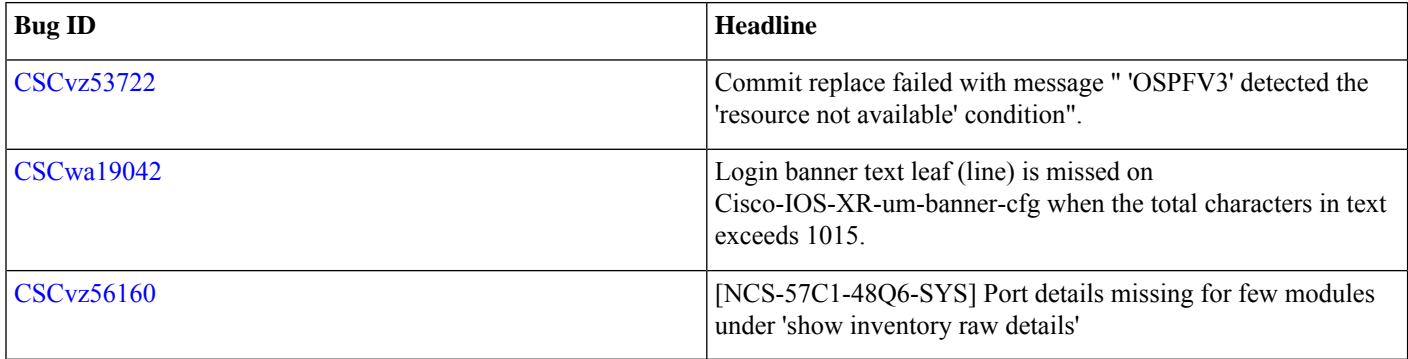

# <span id="page-18-0"></span>**Release Package**

This table lists the Cisco IOS XR Software feature set matrix (packages) with associated filenames.

Visit the Cisco Software [Download](https://software.cisco.com/download/home/286313213/type) page to download the Cisco IOS XR software images.

#### **Table 3: Release 7.5.1 Packages for Cisco NCS 5500 Series Router**

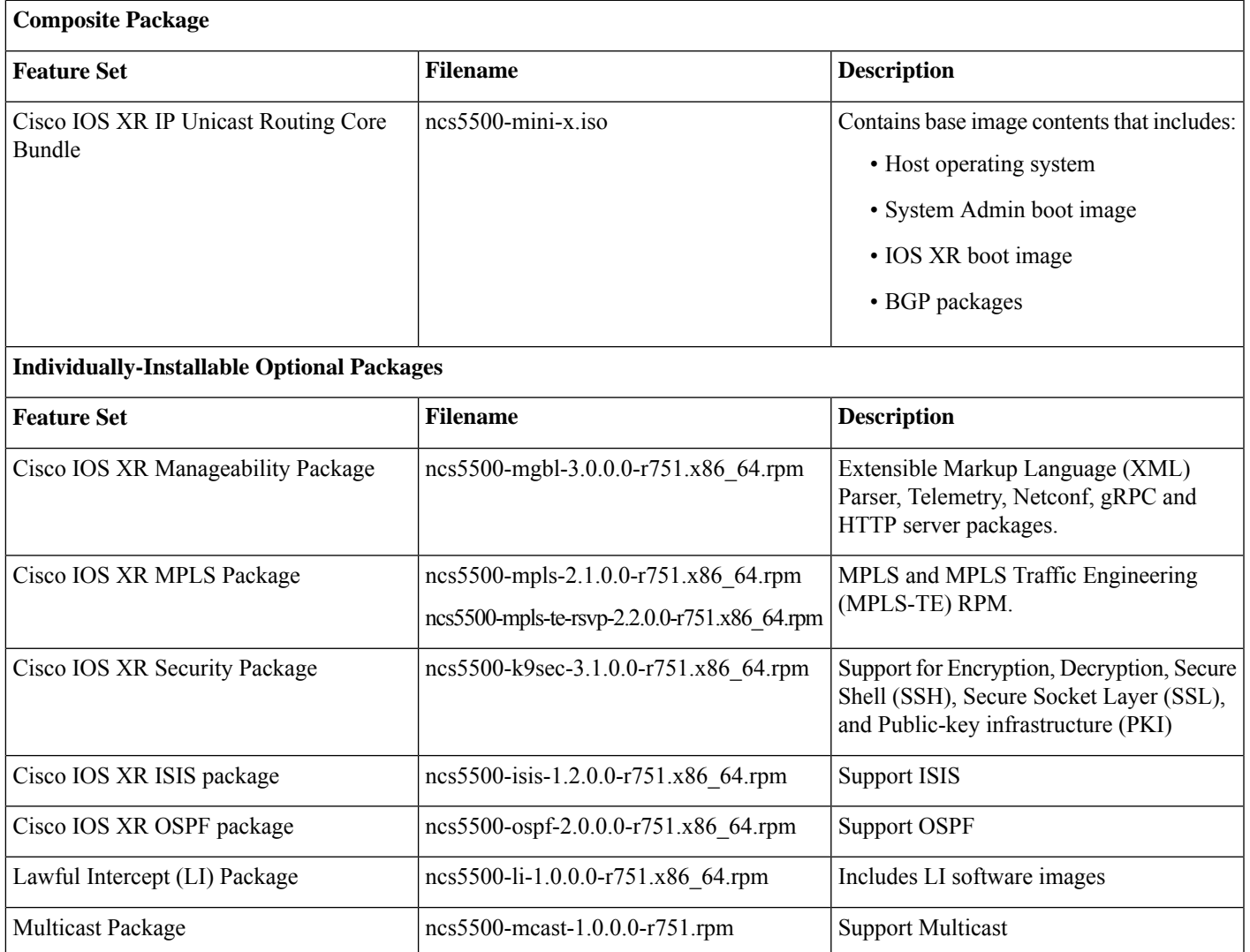

**Table 4: Release 7.5.1 TAR files for Cisco NCS 5500 Series Router**

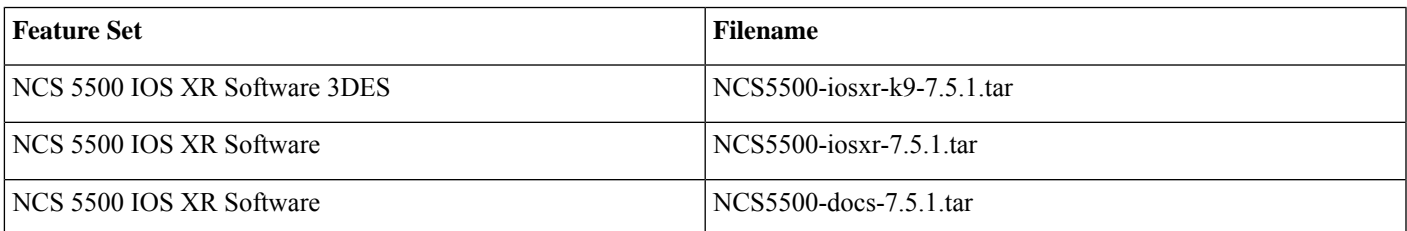

#### **Table 5: Release 7.5.1 Packages for Cisco NCS 5700 Series Router**

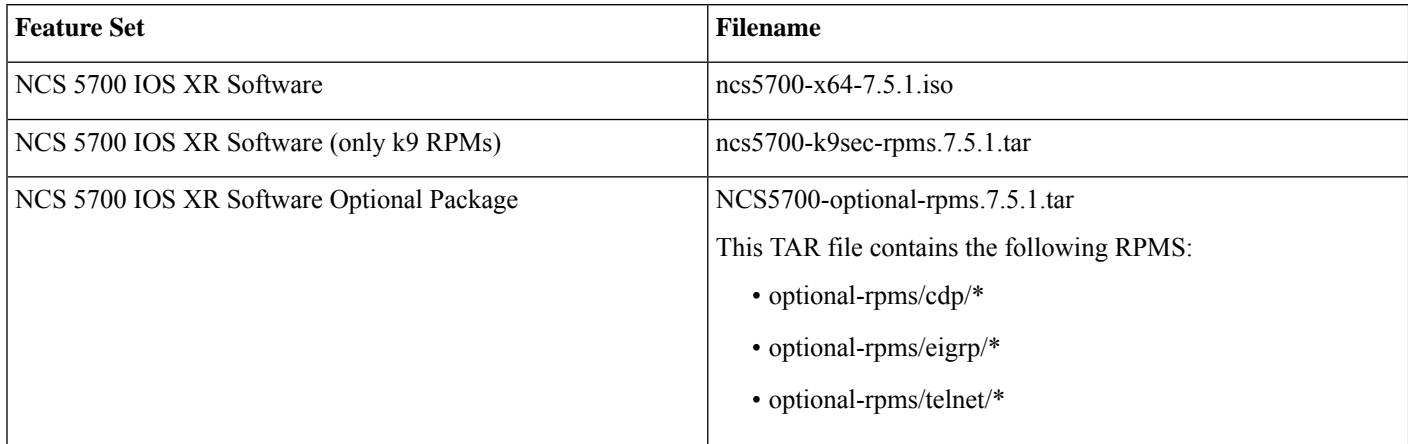

## <span id="page-19-0"></span>**Determine Software Version**

To verify the software version running on the router, use **show version** command in the EXEC mode.

```
RP/0/RP0/CPU0:router# show version
Cisco IOS XR Software, Version 7.5.1
Copyright (c) 2013-2021 by Cisco Systems, Inc.
Build Information:
Built By : username
Built On : Sun Nov 28 11:12:48 PST 2021
Built Host : iox-ucs-101
Workspace : /auto/srcarchive15/prod/7.5.1/ncs5500/ws
Version : 7.5.1
Location : /opt/cisco/XR/packages/
Label : 7.5.1
```
<span id="page-19-1"></span>cisco NCS-5500 () processor System uptime is 7 minutes

## **Determine Firmware Support**

Use the **show hw-module fpd**command in EXEC and Admin mode to view the hardware components with their currentFPD version and status. The status of the hardware must be CURRENT; Running and Programed version must be the same.

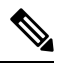

**Note** You can also use the **show fpd package** command in Admin mode to check the fpd versions.

This sample output is for **show hw-module fpd** command from the Admin mode:

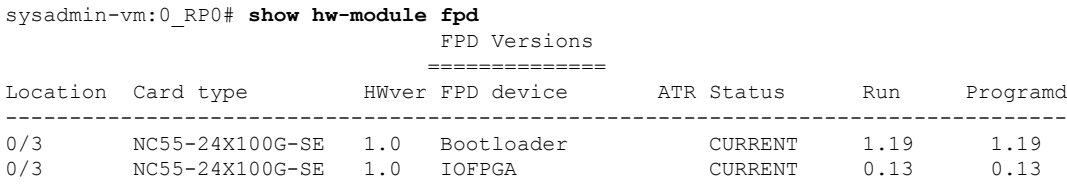

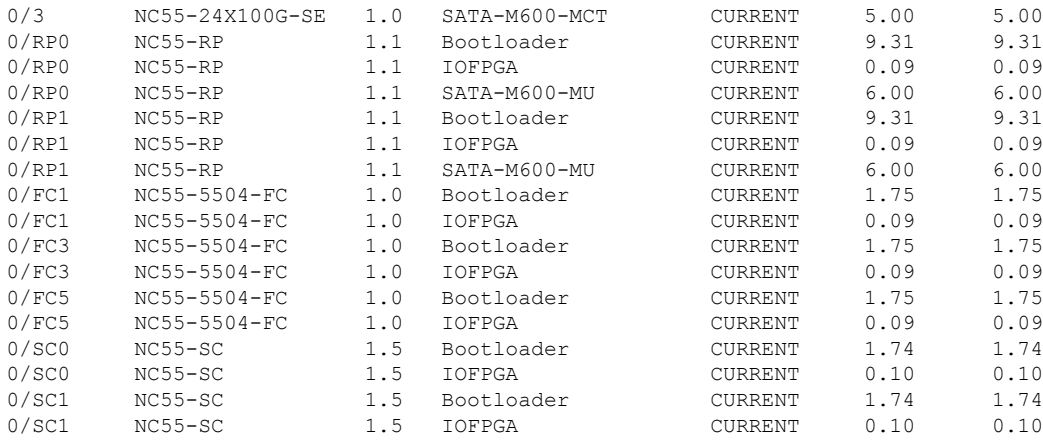

## <span id="page-20-0"></span>**Important Notes**

- The total number of bridge-domains (2\*BDs) and GRE tunnels put together should not exceed 1518. Here the number 1518 represents the multi-dimensional scale value.
- The offline diagnostics functionality is not supported in NCS5500 platform. Therefore, the**hw-module service offline location** command will not work. However, you can use the **(sysadmin)# hw-module shutdown location** command to bring down the LC.

### **Supported Transceiver Modules**

To determine the transceivers that Cisco hardware device supports, refer to the Transceiver Module Group (TMG) [Compatibility](https://tmgmatrix.cisco.com/) [Matrix](https://tmgmatrix.cisco.com/) tool

## **Supported Modular Port Adapters**

For the compatibility details of Modular Port Adapters (MPAs) on the line cards, see the [datasheet](https://www.cisco.com/c/en/us/products/routers/network-convergence-system-5500-series/datasheet-listing.html) of that specific line card.

## **Upgrading Cisco IOS XR Software**

Cisco IOS XR Software isinstalled and activated from modular packages, allowing specific features orsoftware patchesto be installed, upgraded, or downgraded without affecting unrelated processes. Software packages can be upgraded or downgraded on all supported card types, or on a single card (node).

Before starting the software upgrade, use the **show installhealth**command in the admin mode. This command validatesif the statuses of all relevant parameters of the system are ready for the software upgrade without interrupting the system.

```
Note
```
. . .

• If you use a TAR package to upgrade from a Cisco IOS XR release prior to 7.x, the output of the **show install health** command in admin mode displays the following error messages:

sysadmin-vm:0\_RSP0# **show install health**

```
ERROR /install_repo/gl/xr -rw-r--r--. 1 8413 floppy 3230320 Mar 14 05:45 <platform>-isis-2.2.0.0-r702.x86_64
ERROR /install_repo/gl/xr -rwxr-x---. 1 8413 165 1485781 Mar 14 06:02 <platform>-k9sec-3.1.0.0-r702.x86_64
ERROR /install_repo/gl/xr -rw-r--r--. 1 8413 floppy 345144 Mar 14 05:45 <platform>-li-1.0.0.0-r702.x86 64
```
You can ignore these messages and proceed with the installation operation.

• Quad configurations will be lost when you perform a software downgrade on a NCS-55A1-48Q6H device from IOS XR Release 7.5.1 onwards to a release prior to IOS XR Release 7.5.1 due to non-backward compatibility change. The lost configuration can be applied manually after the downgrade.

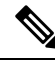

A quad is a group of four ports with common speeds, 1G/10G or 25G. You can configure the ports speed for a by using the **hw-module quad** command. **Note**

### **Production Software Maintenance Updates (SMUs)**

A production SMU is a SMU that is formally requested, developed, tested, and released. Production SMUs are intended for use in a live network environment and are formally supported by the Cisco TAC and the relevant development teams. Software bugs identified through software recommendations or Bug Search Tools are not a basis for production SMU requests.

For information on production SMU types, refer the [Production](https://www.cisco.com/c/en/us/support/docs/ios-nx-os-software/ios-xr-software/116332-maintain-ios-xr-smu-00.html#anc9) SMU Types section of the *IOS XR Software Maintenance Updates (SMUs)* guide.

### **Use user-class Option 'xr-config' Instead Of 'exr-config' To Provision ZTP**

In Cisco IOS XR Release 7.3.1 and earlier, the system accepts the device sending **user-class = "exr-config"**; however starting Cisco IOS XR Release 7.3.2 and later, you must use only **user-class = "xr-config"**.

In Cisco IOS XR Release 7.3.2 and later, use:

```
host cisco-rp0 {
  hardware ethernet e4:c7:22:be:10:ba;
   fixed-address 172.30.12.54;
   if exists user-class and option user-class = "iPXE" {
      filename = "http://172.30.0.22/boot.ipxe";
   } elsif exists user-class and option user-class = "xr-config" {
      filename = "http://172.30.0.22/scripts/cisco-rp0_ztp.sh";
   }
}
```
### **Related Documentation**

The most current Cisco NCS 5500 router documentation is located at the following URL:

<https://www.cisco.com/c/en/us/td/docs/iosxr/ios-xr.html>

© 2021 Cisco Systems, Inc. All rights reserved.

aludu CISCO.

Cisco Systems, Inc. San Jose, CA 95134-1706 USA

**Americas Headquarters Asia Pacific Headquarters Europe Headquarters** CiscoSystems(USA)Pte.Ltd. Singapore

CiscoSystemsInternationalBV Amsterdam,TheNetherlands

Cisco has more than 200 offices worldwide. Addresses, phone numbers, and fax numbers are listed on the Cisco Website at www.cisco.com/go/offices.